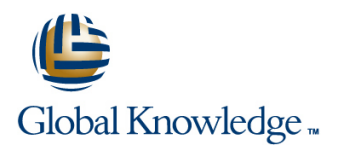

# **Symantec Enterprise Vault 11.x for Exchange: Administration**

# **Duration: 5 Days Course Code: DP0148**

#### Overview:

The Symantec Enterprise Vault 11.x for Exchange: Administration course is designed for system administrators tasked with operating, integrating, and monitoring the day-to-day performance of Enterprise Vault within their Exchange environments. This five-day, instructor-led, hands-on class covers the product's functionality and Enterprise Vault's operations and features. Additional topics include using reports, basic hands-on class covers the product's functionality and Enterprise Vault's oper management, backing up and restoring the components of Enterprise Vault, and an introduction to troubleshooting. After you complete this course, you will know how to, manage, monitor, and maintain Enterprise Vault.

## Target Audience:

This course is for system administrators, system engineers, technical support personnel, and system integration/development staff who are responsible for installing, operating, or integrating Enterprise Vault within their Exchange environment.

### Objectives:

- **By the end of this course, you will be able to:** Maintain journal archiving.
- Describe the purpose and benefits of Enterprise Vault. Manage indexes and search.
- **Navigate the Administration Console.** Manage Enterprise Vault servers.
- Describe the components of Enterprise Vault. Review and Migrate PST files. maintain Enterprise Vault storage.
- **Add Exchange targets.**
- **Manage user archives and settings.**
- **Manage client access to archives.**
- 
- 
- 
- 
- **Apply changes to the Enterprise Vault environment.**
- Perform basic troubleshooting.
- **Backup and restore Enterprise Vault data.**

#### Prerequisites:

г

## Content:

Lesson 1: Introduction to Administering Managing user settings Monitoring and maintaining an Enterprise Enterprise Vault server van die verskilling van die verskilling van die van die van die van die van die van die v  $\blacksquare$  Adding users to the Enterprise Vault **How does Enterprise Vault work?** environment environment Monitoring tasks and services **Administering Enterprise Vault overview Maintaining tasks** Maintaining tasks Maintaining tasks ■ Managing administration security **Lesson 7: Managing Client Access** – Part I **Administration Console overview line Lesson 15: Maintaining Enterprise Vault Lesson 15: Maintaining Enterprise Vault** Accessing archived items: Overview Servers – Part II Lesson 2: Exploring the Enterprise Vault  $\Box$  Supporting Exchange client access: Environment **Environment** Cutlook Cutlook Monitoring and maintaining message **B** Supporting Exchange client access: Vault queues Cache and Virtual Vault Maintaining database resources Component overview Lesson 8: Managing Client Access – Part II Lesson 16: Migrating PST Files – Introduction  $\blacksquare$  Assessing the Enterprise Vault environment **health health PST** migration: Overview ccessing archived items: Overview **USIC LICE IN THE Using PST** migration tools Lesson 3: Introduction to Enterprise Vault line Configuring PST settings and Configuring PST settings Storage Storage Storage Storage Storage Storage Client access: line Office Mail App Lesson 17: Migrating PST Files – Performing Supporting Exchange client access: Migrations Archive storage overview **National State Structure COVA**  $\blacksquare$  Migrating with client-driven PST migration Determining current storage state and usage | Lesson 9: Managing Client Access – Part III | Migrating with server-driven migration ■ Accessing archived items: Overview | Lesson 18: Managing User Archives  $\blacksquare$  Supporting client access: IMAP **Adding Exchange targets Managing user archives: Overview Managing user archives: Overview Managing user archives: Overview Managing user archives: Overview Managing user archives: Overview Managing user archives: Overview Archiving from an Exchange DAG** Lesson 10: Maintaining Journal Archiving **Managing archive permissions**  $\blacksquare$  Migrating archives Lesson 4: Maintaining Enterprise Vault Targets Julian Journal archiving overview Moving archives Monitoring journal archiving **Configuring U.S.** Configuring user deletion and recovery **Maintaining journal archiving** Lesson 19: Applying Changes to the Lesson 11: Maintaining Enterprise Vault | Enterprise Vault Environment Adding Exchange targets **Storage lines and Storage** lines Storage ■ Archiving from an Exchange DAG line Managing monitoring and reporting and reporting monitoring and reporting Expanding the storage configuration **UP** Upgrading an Enterprise Vault servers Lesson 5: Managing Enterprise Vault User Maintaining storage locations **Expanding the Enterprise Vault** Archiving **Modifying Storage Contains a Structure Contains a Container Contains a Containing Contains a Contain** Lesson 12: Managing Enterprise Vault Lesson 20: Introduction to Enterprise Vault Determining what is archived Storage Retention and Deletion Contact Troubleshooting line line line Applying archiving options to mailboxes **Managing storage retention and expiry Dusing Enterprise Vault server tools** ■ Collection and Migration overview **■ Using Enterprise Vault client tools** Lesson 6: Managing Enterprise Vault User Working with Symantec Support Working with Symantec Support Settings Lesson 13: Managing Indexes and Search Lesson 21: Backing up Enterprise Vault **Enterprise Vault Components to back up Line Backup Mode** ■ Index and search overview Backup options and strategies ■ Monitoring Indexes Configuring Collection and Migration **Maintaining Indexes** 

■ Supporting search **Lesson 22: Recovering Enterprise Vault** 

- Lesson 14: Maintaining Enterprise Vault Performing disaster recovery
- Servers Part I Configuring Enterprise Vault high availability

## Further Information:

For More information, or to book your course, please call us on 00 971 4 446 4987

training@globalknowledge.ae

[www.globalknowledge.com/en-ae/](http://www.globalknowledge.com/en-ae/)

Global Knowledge, Dubai Knowledge Village, Block 2A,First Floor, Office F68, Dubai, UAE